#### 電子資源院外連線使用說明 1 2022.11.03

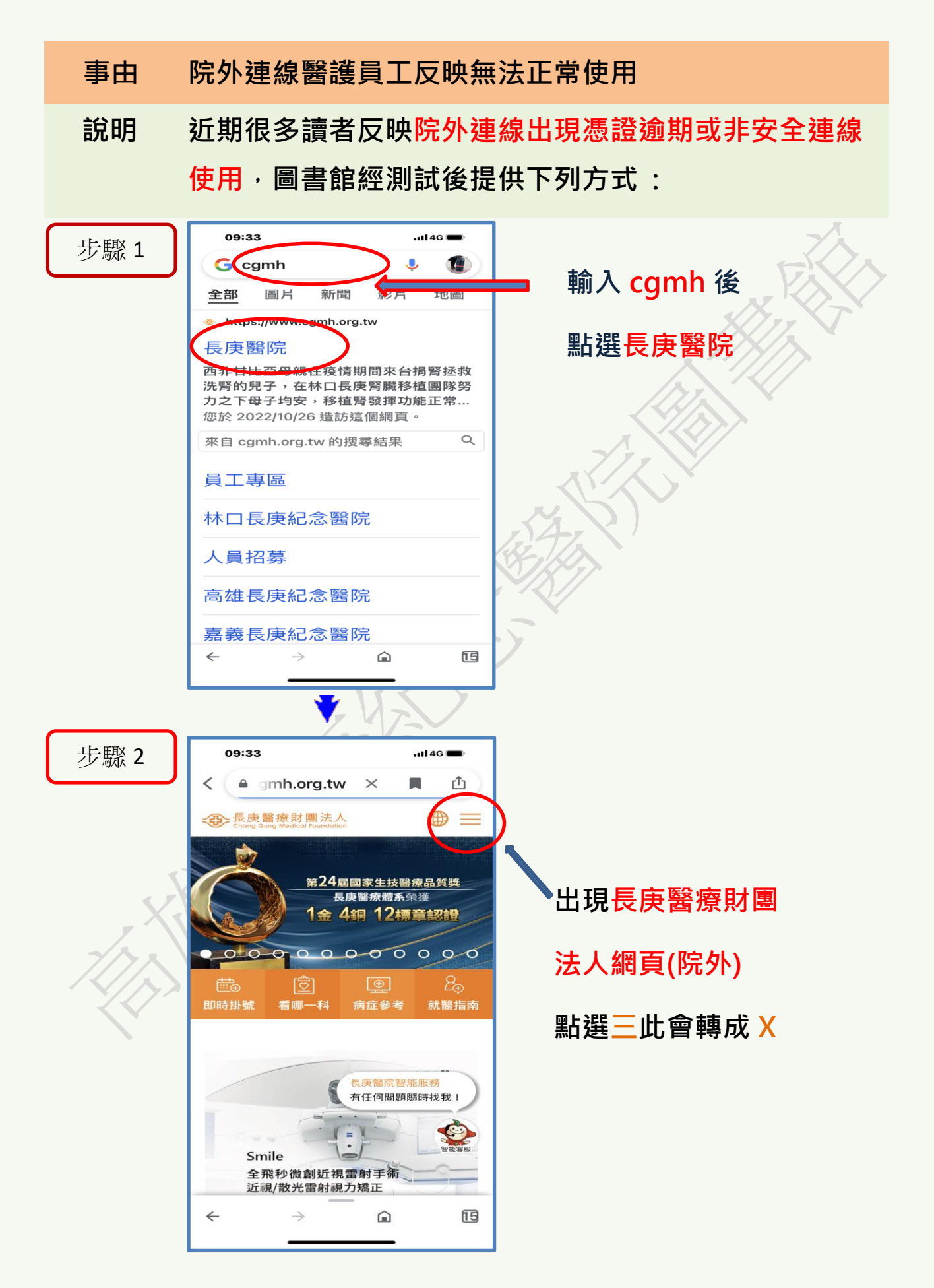

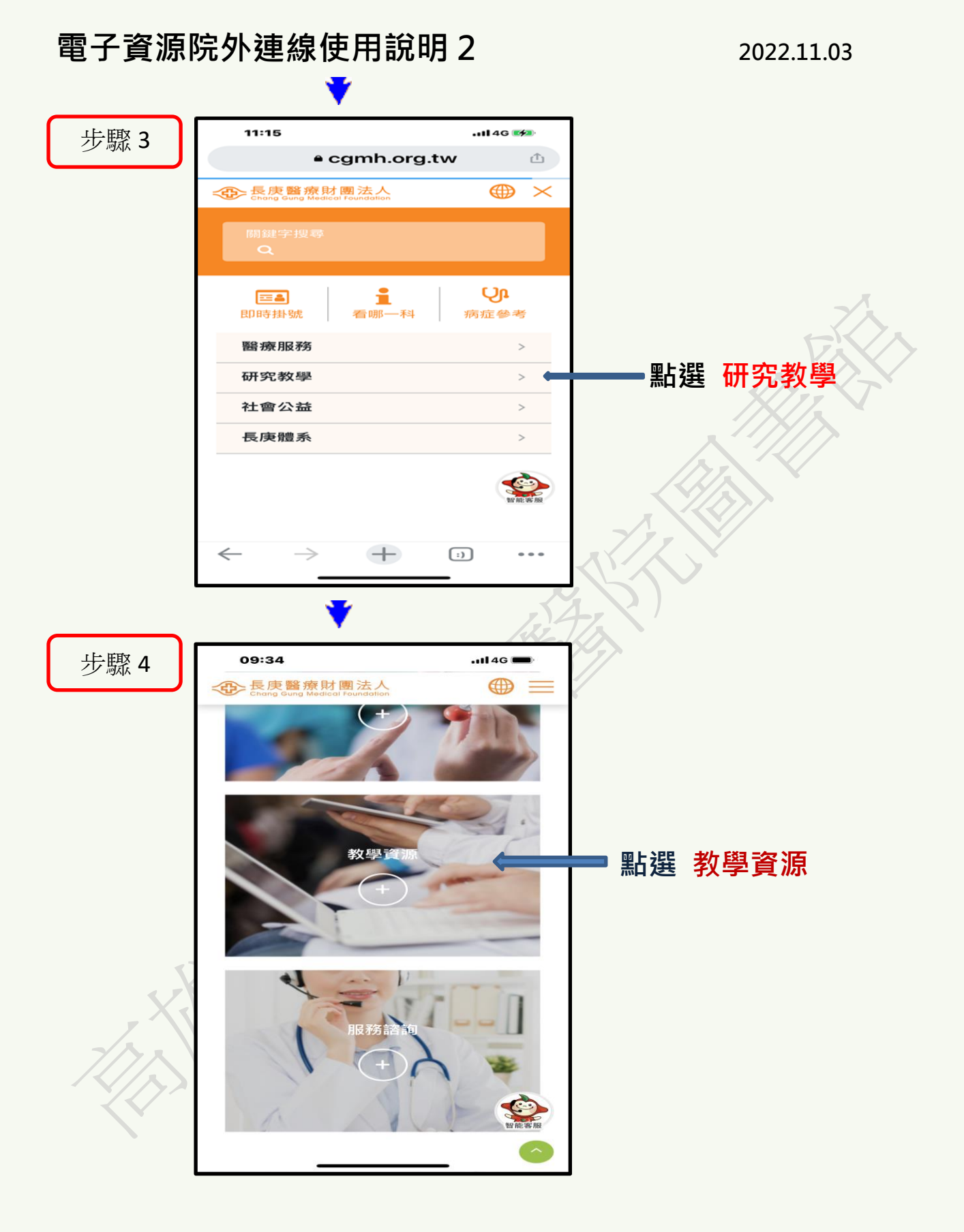

#### 4 長庚醫療財團法人 ⊕  $\frac{1}{2}$ 各院區圖書館 基隆長庚圖書館 林口長庚圖書館 桃園長庚圖書館 嘉義長庚圖書館 點選 高雄長庚圖書館 高雄長庚圖書館 土城醫院圖書館 10:32  $\cdot$ ul 4G $\rightarrow$ ▲ www1.cgmh.org.tw 凸 高雄長度紀念醫院圖書館 FL **BEAR DESCRIPTION Car D W IS an W D M W W W W D W IS W W D D**<br>Library News **D** WORKING PERSON TO **OPEN PPD SEE HAMPS SENSOR**

BA文新術語 S MINE

**剪报机道** 

●長床醫學

**IN STREET** 60 Hz STE CH r

 $\bullet$   $\bullet$   $\bullet$ 

18.31日、日本大学の開発を利用している。<br>18.41日、日本大学の開発を利用している。<br>18.41日には、日本大学の開発を利用している。<br>18.41日には、日本大学の開発を利用している。<br>18.42日には、日本大学の開発を利用している。<br>18.42日には、日本文学校開発を利用している。<br>18.42日には、日本文学校開発を利用している。<br>18.42日には、日本文学校開発を利用している。<br>18.42日には、日本文学校の開発を利用してい

\*\*\* 線上電子書<br>\*\*\* 新書通線<br>\*\*\* 主題画書<br>\*\*\* 紙本電子書類

5 2

● 第一個刊展<br>● 第一名 期刊開発<br>● 第一個文題<br>● 第一個文題

**コンストール エントル エントリーン エントリー エントリー エントリー エントル エントリー エントリー エントリー エントリー エントリー あいまい こうしょう こうこうしょう こうこうしょう こうこうしょう** 

 $+$ 

238.83

<sub>區用地刀中文相似度!</sub><br>[<u>人文電影展](2</u><br>放・歡迎 学人文意影语动车员 ] 图图言识息

**AND LA** 

**ESP** para

图 M H H.8

麻

sar pan

 $\rightarrow$ 

Aris,

e j

**URBUNBER** >各界相關書典略<br>>抵本圖書<br>>電子圖書 異動演唱

**ARSHEIMAN** 

**12 2022年9月[人文電影展]** 

←

**自检税税用税财率** 

巴拿

4 其他服  $\begin{array}{c}\n\begin{array}{c}\n\searrow \\
\hline\n\end{array} \\
\hline\n\end{array}$  $*_{BZH}$ 

选期部片

.<br>此對系統 · 歡興註冊使用 ◆ 註冊方式需長康cgmh Mail)<br>(2022B/23-2022/10/27)圖書館每週二及週四下午17:10-插

**Books** 

**ITERETH** 

 $\bigodot$ 

 $n14G$ 

# 電子資源院外連線使用說明 3 2022.11.03

09:34

步驟 5

步驟 6

於高雄長庚紀念

醫院圖書館首頁

點選 ERMG

# 電子資源院外連線使用說明 4 2022.11.03

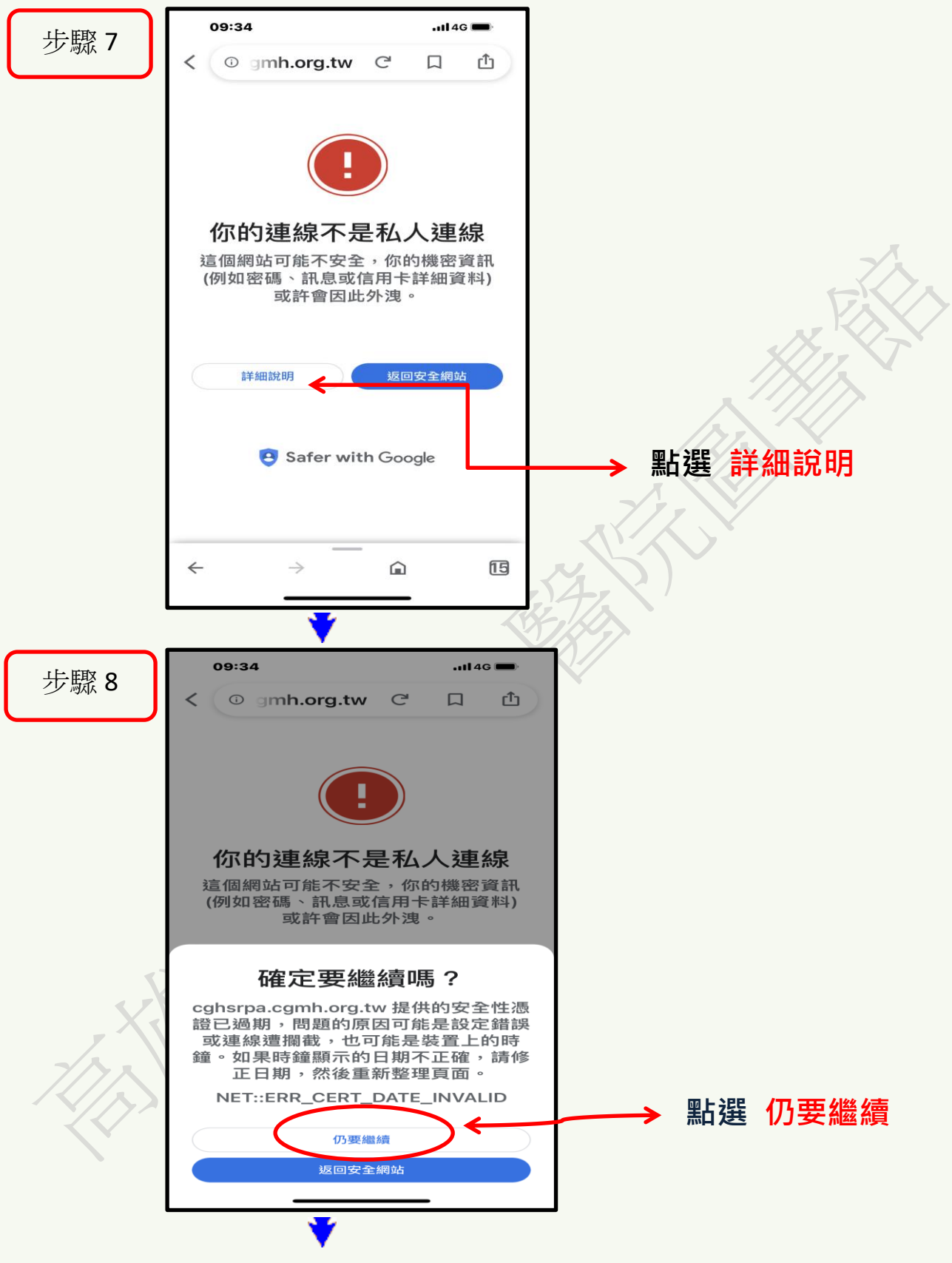

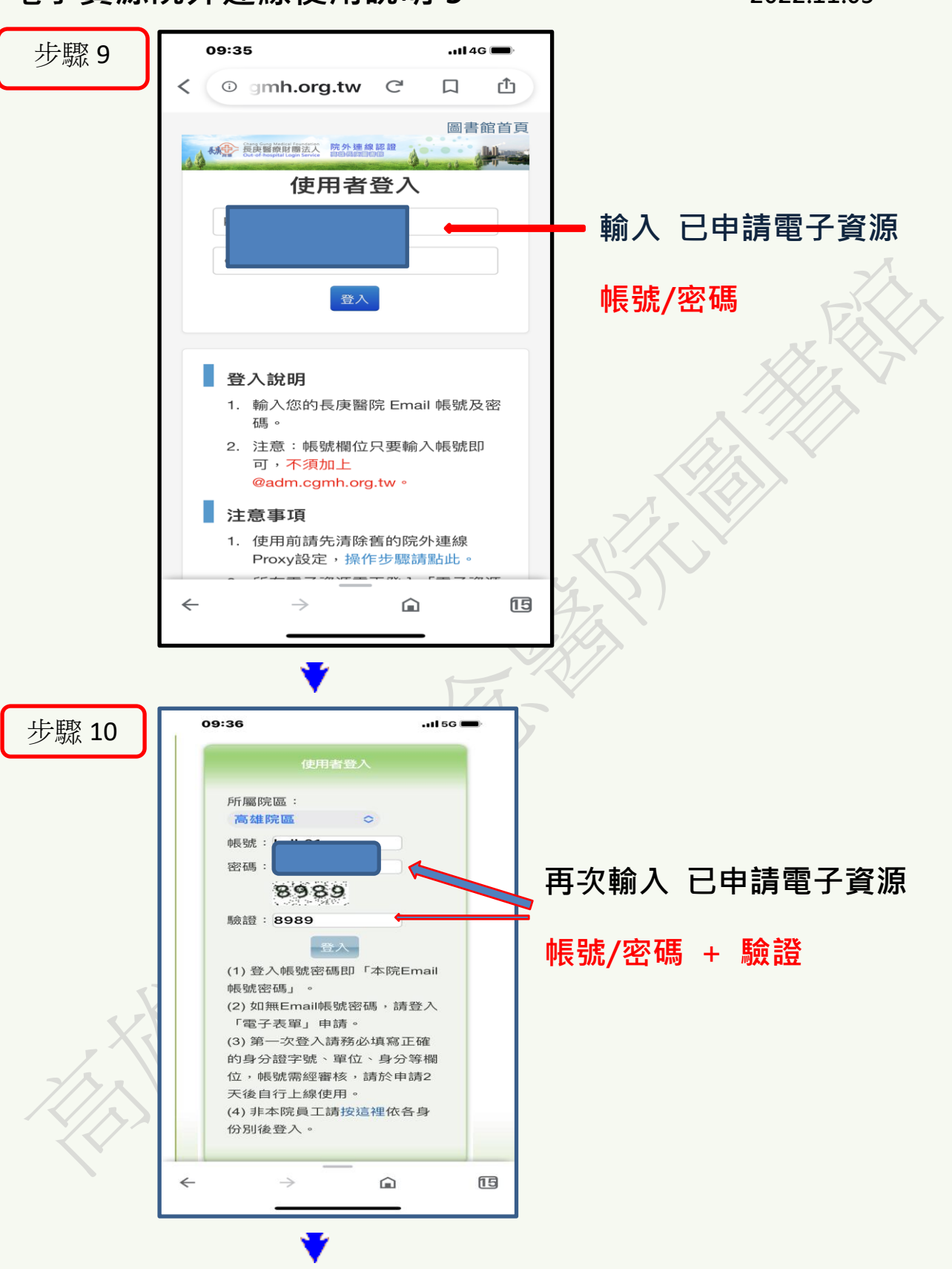

# 電子資源院外連線使用說明 5 2022.11.03

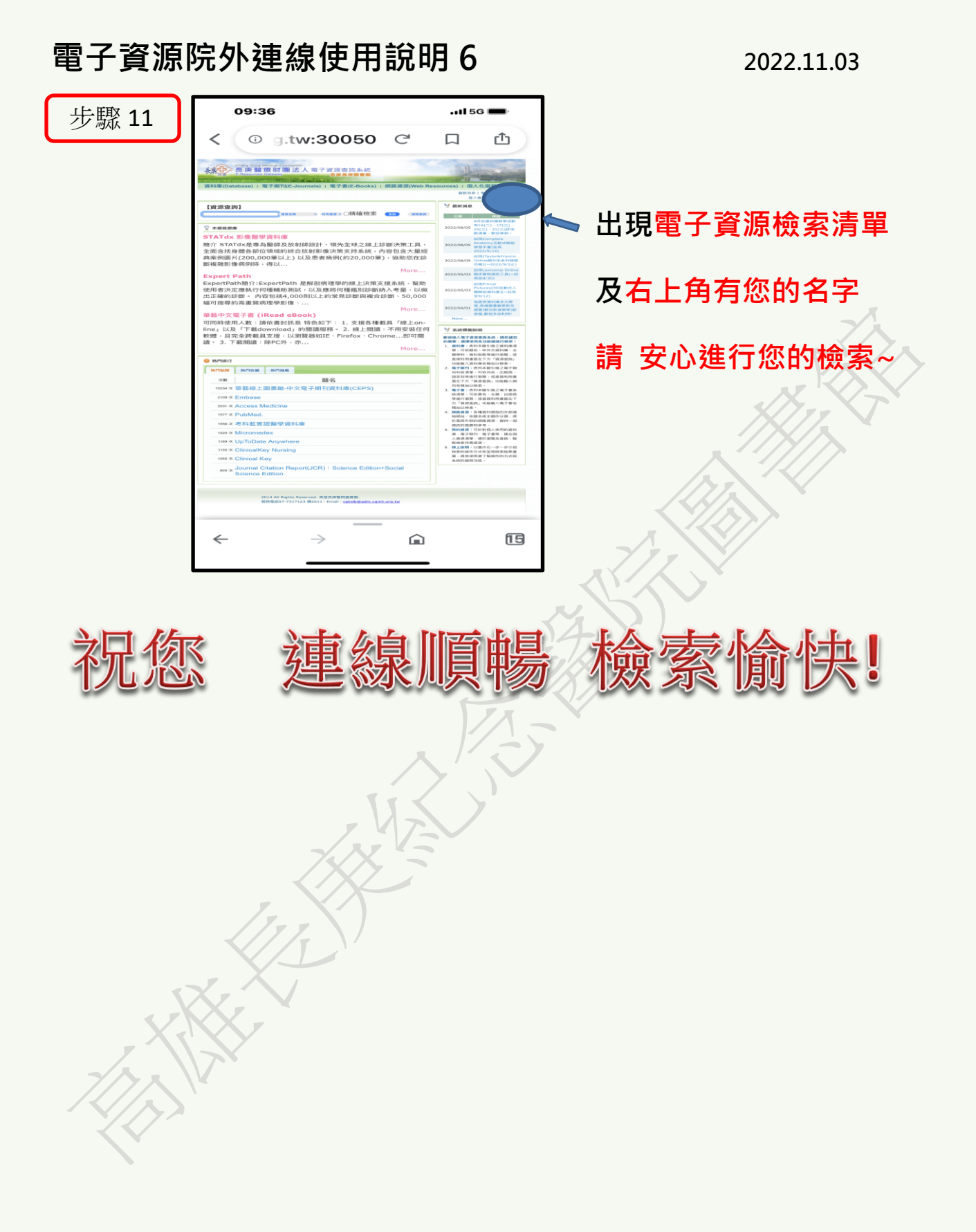